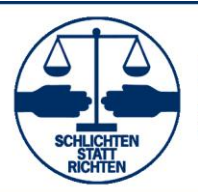

**Bezirksvereinigung Kassel** 

Bund Deutscher Schiedsmänner und Schiedsfrauen - BDS -

### **Kostenrechnung im Schiedsverfahren**

### **1. Was gehört in die Kostenrechnung**

- Verfahrensgebühr (20,00 € 50,00 €)
- Dokumentenpauschale (0,50 € je Seite für die ersten 50 Seiten, jede weitere Seite 0,15 €) – alle Schriftstücke außer
	- Eintragungen in amtliche Bücher, die von Amts wegen zu erstellen sind
		- Kostenrechnungen
		- Erfolglosigkeits-/Sühnebescheinigung
		- Festsetzung eines Ordnungsgeldes
		- Schriftverkehr mit dem Amtsgericht wg. Einspruch gegen Ordnungsgeld, Festsetzung der Dolmetscherkosten, Einwendungen gegen Kostenfestsetzung
		- Schriftverkehr mit dem Vorstand des Amtsgerichts oder der Gemeinde
		- Ausfüllen der PZU
- Bare Auslage
	- Postgebühren, die durch das Verfahren veranlasst sind (außer s.o.)
	- Fahrkosten der Schiedsperson, wenn die Verhandlung auf Antrag der Parteien außerhalb des Amtsraumes durchgeführt wird
- Dolmetscherkosten (werden auf Antrag vom Urkundsbeamten des zuständigen Amtsgericht festgesetzt – s. Formular V14)

## **2. Anfertigen der Kostenrechnung**

-

- Formular V18 auswählen
- Datum ergänzen
- o.g. Kosten berechnen und in amtlichen Teil eintragen
- Gesamtsumme errechnen und in amtlichen Teil eintragen
- Die Daten auf Seite 1 "Kostenrechnung ab, Zahlungseingang, Kassenbuch-Nr. usw." können nachträglich per Hand ergänzt werden
- Die Daten des nichtamtlichen Teils berechnen und eintragen
- Falls Rückzahlung an Antragsteller sofort erfolgt, im rechten Teil die Quittung ausfüllen
- Damit sind die Seiten 1 bis 4 der Kostenrechnung ausgefüllt.
- Die geforderten Streichungen entweder durch markieren der zu streichenden Bereiche und streichen per Mausklick oder nach Ausdruck per Hand vornehmen

Postanschrift: Bezirksvereinigung Kassel Bund Deutscher Schiedsmänner und Schiedsfrauen –BDS– Bruno Leck Wahlgemeinde 14 34270 Schauenburg

Kommunikation: Telefon: 05601/925163 Telefax: 05601/925164 Email: bruno.leck@arcor.de Internet: www.bds-kassel.de Bankverbindung: Kasseler Sparkasse IBAN: DE41520503530000088637 BIC: HELADEF1KAS

Vorstand: Bruno Leck (Vorsitzender) Werner Hahn Jan Röper Manuela Wendorf Karl Nitzge

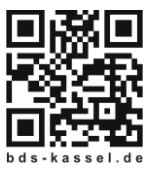

## **3. Was passiert mit der Kostenrechnung?**

# **V 18 Kostenrechnung**

#### **Gültig nur für Hessen**

Dieser Vordruck besteht aus 4 Blättern mit jeweils einem amtlichen und einem nichtamtlichen Teil. Der nichtamtliche Teil dient zum einen der Kostenverteilung bei Übernahme der Kosten sowohl durch d. Antragsteller/in als auch d. Antragsgegner/in und zum anderen als Quittung bei Rückzahlung des Kostenvorschusses.

- Blatt 1 verbleibt als Urschrift bei der Schiedsperson.
- Blatt 2 ist die Ausfertigung für d. Antragsteller(in) (AS).
- Blatt 3 ist die Ausfertigung für d. Antragsgegner(in) (AG)
- Blatt 4 ist die Ausfertigung, die ggf. der Gemeinde zwecks Einleitung des Beitreibungsverfahrens zu übersenden ist – bei freiwilliger Zahlung kann Blatt 4 nach Zahlungseingang vernichtet werden.

### **4. Hinweise zur Kostenrechnung allgemein**

- Kostenvorschuss immer in ausreichender Höhe anfordern
- Nach genauer Kostenermittlung den Überschuss aus offiziellem Teil an Antragsteller zurückgeben (auf Nachweis achten: Quittung oder Überweisungsbeleg)
- Kostenanteil des Antragsgegners entweder direkt an Antragsteller zahlen lassen oder wenn das nicht gewünscht, den Anteil des AG erst nach Zahlungseingang an AS zurückgeben. Falls die Aufteilung im Vergleich genau beziffert ist, kann der AS im Notfall diesen Betrag auf dem Privatklageweg vom AG einfordern.
- Damit wird Blatt 4 der Kostenrechnung nicht benötigt und ein nachträgliches Beitreibungsverfahren vermieden